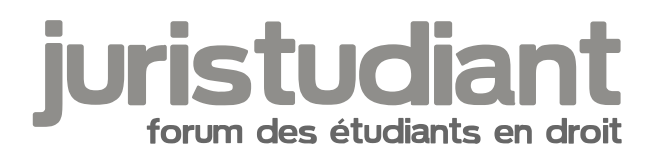

## **Procédure rattrapage - questions**

## Par **-Merowig**, le **03/06/2009** à **11:06**

Bonjour,

C'est avec joie que je vous annonce avoir eu mon second trimestre. Trivialement, ce n'est pas du luxe car je n'ai pas eu le premier.

Je dois donc rattraper des matières du premier semestre (il me manque un point pour avoir l'année).

Donc ma question qui s'adresse particulièrement aux étudiant et aux anciens de Nancy2 est de savoir globalement:

-comment se déroule le rattrapage?

-dois-je repasser toutes mes matières "ratées" (ou "au choix" : Molge not found or type unknown

-y a t-il une liste où s'inscrire dont comme d'habitude je ne connais pas l'existence?

Je vous remercie d'avance de vos réponses, j'avoue être largué et je suis un peu surmené en ce moment.

## Par **Mazart**, le **03/06/2009** à **11:44**

Bonjour,

Je suis étudiant à Nancy2 et je pense pouvoir répondre correctement à ta question. Tu dois aller au rattrapage car la validation de ton 2eme semestre ne suffit pas à compenser le 1er, tu vas donc devoir repasser les matières du 1er semestre où tu n'as pas obtenu la moyenne, tu ne peux pas choisir les matières que tu vas rattraper, il est à noter également que la note que tu obtiendras au rattrapage remplacera la note que tu as obtenu à la 1ère session de Décembre ce qui signifie que si la note que tu obtiens au rattrapage est plus mauvaise que celle de Décembre, elle sera tout de même remplacée.

Attention, quand je dis que tu dois repasser toutes les matières où tu n'as pas eu la moyenne, cela n'est pas valable si une matière où tu n'as pas obtenu la moyenne figure dans un ''bloc'' validé.

Par exemple, si tu as obtenu 13 en Introduction à l'Economie et 9 en HPPC, tu n'as pas à repasser l'HPPC car ton bloc de mineures est validé grâce à l'économie.

Cordialement.

## Par **-Merowig**, le **03/06/2009** à **16:04**

Merci,

Donc je suis d'office sensé me présenter à la session de rattrapage comme à un partiel, il n'y a pas de liste à remplir?

:lol:

En fait j'ai épluché les tableaux mais j'ai dû raté le seul ayant un intérêt . Image not found or type unknown

Par **Mazart**, le **03/06/2009** à **18:45**

Les dates den sessions de rattrapage sont affichées, regarde bien le tableau correspondant à

ton Unité Image not found or type unknown

En effet tu te présentes comme à un partiel, il n'y a pas de différence.

Sur ce bonnes révisions et bonne chance !